#### $1/9/2020$

#### Аннотация:

Курс про устройство ядра Linux, от самых простых понятий до сложных концепций. Курс будет интересен и полезен студентам, кто хочет подробнее разобраться в том, как устроены операционные системы Linux, какие механизмы и подходы в них реализованы, а также набраться опыта низкоуровневой разработки.

# Программа учебной дисциплины «Ядро Linux»

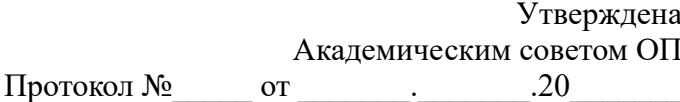

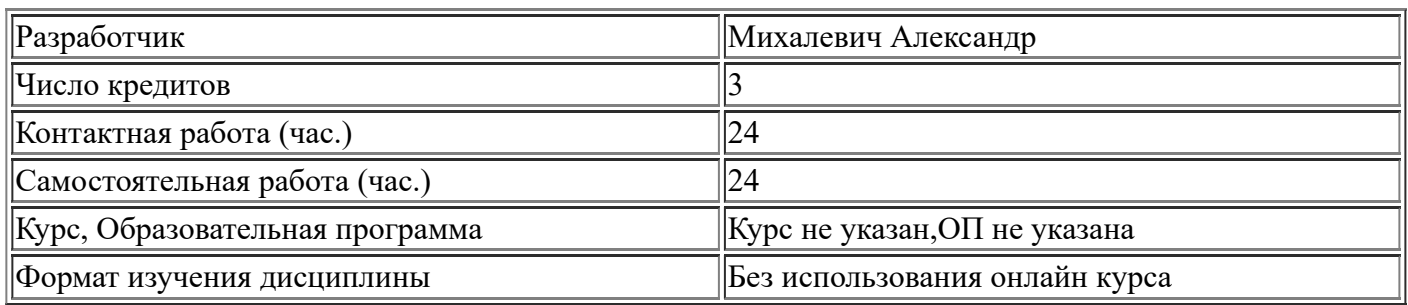

#### 1. Цель, результаты освоения дисциплины и пререквизиты

Цели:

1. Познакомиться и изучить основные механизмы и понятия семейства операционных систем Linux

#### Планируемые результаты обучения (ПРО):

- 1. Знать базовые понятия ядра Linux
- 2. Знать основные структуры ядра
- 3. Иметь базовые навыки работы в CLI
- 4. Понимать, что такое аппаратная и программная виртуализация
- 5. Знать основные программные средства для виртуализации
- 6. Уметь разворачивать виртуальные машины
- 7. Знать базовые понятия о процессах
- 8. Иметь понимание о работе планировщика в Linux
- 9. Ознакомиться с реализацией планировшика в Linux
- 10. Знать, что такое прерывания
- 11. Уметь реализовывать обработчик прерывания
- 12. Знать основные термины прерываний
- 13. Знать, что такое атомарные операции и спин-блокировки
- 14. Знать и уметь работать с мьютексами и семафорами
- 15. Знать, что такое барьеры и каких типов они бывают
- 16. Знать, как устроена работа со временем в Linux
- 17. Уметь реализовывать таймеры и их обработчики
- 18. Уметь реализовывать задержку выполнения
- 19. Знать, что такое страничная организация памяти, вылеление страниц
- 20. Понимать, как работает блочное распределение памяти
- 21. Понимать, как работает выделение памяти для конкретного процессора
- 22. Понимать, что такое области виртуальной памяти
- 23. Уметь работать с областями памяти
- 24. Знать методики кэширования
- 25. Знать, что такое буферный кэш
- 26. Знать, что такое потоки синхронизатора
- 27. Уметь понимать диагностические сообщения

28. Уметь задавать конфигурацию для отладки ядра

# Пререквизиты:

1. Уверенное знание С/С++

2. Содержание учебной дисциплины

| Тема (раздел дисциплины)                                    | Объем<br>в часах | Планируемые результаты обучения<br>(ПРО), подлежащие контролю                                                                                                    | Формы<br>контроля |
|-------------------------------------------------------------|------------------|----------------------------------------------------------------------------------------------------|-------------------|
|                                                             | ЛК               |                                                                                                    |                   |
|                                                             | $\alpha/m$       |                                                                                                    |                   |
|                                                             | onl/cp           |                                                                                                    |                   |
| 1. Базовые понятия                                          |                  | 1. Знать базовые понятия ядра Linux<br>2. Знать основные структуры ядра<br>3. Иметь базовые навыки работы в CLI<br>4. Уметь разворачивать виртуальные<br>машины                  | Ι.                |
|                                                             |                  |                                                                                                    |                   |
|                                                             |                  |                                                                                                    |                   |
| 2. Виртуализация                                            |                  | 1. Понимать, что такое аппаратная и<br>программная виртуализация<br>2. Знать основные программные<br>средства для виртуализации                                                  |                   |
|                                                             |                  |                                                                                                    |                   |
|                                                             |                  |                                                                                                    |                   |
| 3. Управление процессами                                    |                  | 1. Знать базовые понятия о процессах<br>2. Иметь понимание о работе<br>планировщика в Linux<br>3. Ознакомиться с реализацией<br>планировщика в Linux                             | 3.                |
|                                                             |                  |                                                                                                    |                   |
|                                                             |                  |                                                                                                    |                   |
| 4. Прерывания и их обработка:<br>верхняя и нижняя половины. |                  | 1. Знать, что такое прерывания<br>2. Уметь реализовывать обработчик<br>прерывания<br>3. Знать основные термины прерываний                                                        | 4.                |
|                                                             |                  |                                                                                                    |                   |
|                                                             |                  |                                                                                                    |                   |
| 5. Синхронизация кода ядра                                  |                  | 1. Знать, что такое атомарные операции<br>и спин-блокировки<br>2. Знать и уметь работать с мьютексами<br>и семафорами<br>3. Знать, что такое барьеры и каких<br>типов они бывают | 5.                |
|                                                             |                  |                                                                                                    |                   |
|                                                             |                  |                                                                                                    |                   |
|                                                             |                  |                                                                                                    |                   |
| 6. Таймеры и управление<br>временем                         |                  | 1. Знать, как устроена работа со<br>временем в Linux<br>2. Уметь реализовывать таймеры и их<br>обработчики<br>3. Уметь реализовывать задержку<br>выполнения                      | 16.               |
|                                                             |                  |                                                                                                    |                   |
|                                                             |                  |                                                                                                    |                   |
| 7. Управление памятью                                       |                  | 1. Знать, что такое страничная<br>организация памяти, выделение                                                                                                    | 7.                |
|                                                             |                  | страниц<br>2. Понимать, как работает блочное                                                                                                    |                   |
|                                                             |                  | распределение памяти<br>3. Понимать, как работает выделение                                                                                                    |                   |
|                                                             |                  | памяти для конкретного процессора                                                                                                    |                   |

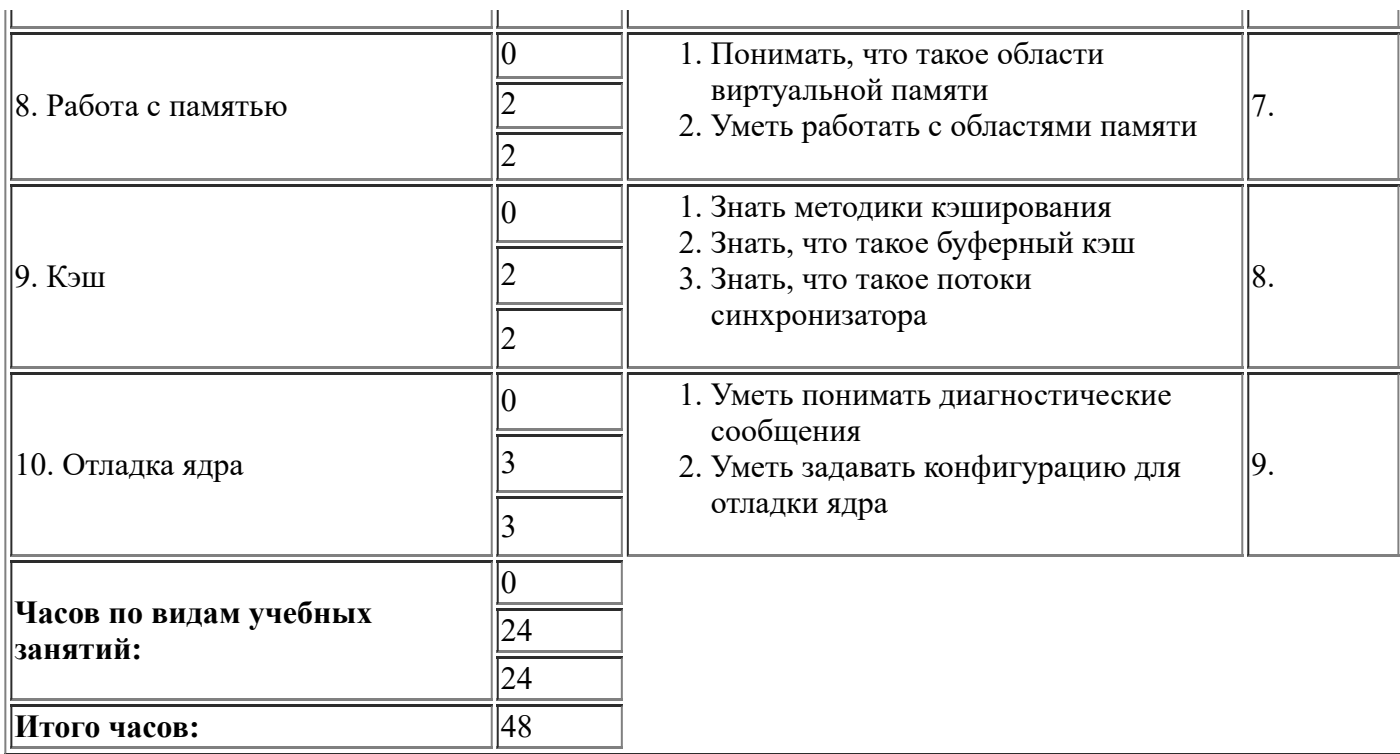

### Содержание разделов дисциплины:

### 1. Базовые понятия

Устройство ядра Linux. Подсистемы Linux. Системные функции. Структуры данных ядра.

#### 2. Виртуализация

Аппаратная и программная виртуализация. Виртуализация в Linux. KVM. Qemu, Virtualbox.

# 3. Управление процессами

Управление процессами: понятие процесса, дескриптор процесса, реализация потоков в ядре. Системный планировщик и диспетчеризация процессов: стратегия планирования, алгоритм работы планировщика, реализация планировщика в Linux, планирование в режиме реального времени.

#### 4. Прерывания и их обработка: верхняя и нижняя половины.

Верхняя половина: регистрация обработчика прерывания, написание обработчика прерывания, контекст прерывания, система обработки прерывания и ее реализация, управление прерываниями. Нижняя половина: отложенные прерывания, тасклеты, очереди отложенных действий, блокировки между нижними половинами обработчиков.

#### 5. Синхронизация кода ядра

Синхронизация кода ядра: критические участки, доступ к системным ресурсам, блокировки и взаимоблокировки. Средства синхронизации ядра: атомарные операции, спин-блокировки, семафоры, мьютексы, условные переменные. ВКL. Последовательные блокировки. Барьеры.

#### 6. Таймеры и управление временем

Таймеры и управление временем. Учет времени в ядре. Переменная jiffies. Аппаратные часы и таймеры, абсолютное время. Реализация таймеров. Обработчик прерываний таймера. Задержка выполнения.

#### 7. Управление памятью

Управление памятью. Страничная организация памяти, зоны. Блочное распрелеление памяти. Выделение страниц памяти. Статическое выделение памяти в стеке. Выделение памяти для конкретного процессора. Интерфейс регсри.

#### 8. Работа с памятью

Алресное пространство процесса. Лескриптор памяти. Области виртуальной памяти. Работа с областями памяти. Таблицы страниц.

#### 9. Кэш

Страничный кэш и отложенная запись страниц. Методики кэширования. Реализация страничного кэша в Linux. Буферный кэш. Потоки синхронизатора.

#### 10. Отладка ядра

Отладка ядра. Диагностические сообщения, сообщения Oops. Параметры конфигурации для

отладки ядра.

# **3. Оценивание**

- **1**, Не блокирующее, Домашнее задание
- **2**, Не блокирующее, Домашнее задание
- **3**, Не блокирующее, Домашнее задание
- **4**, Не блокирующее, Домашнее задание
- **5**, Не блокирующее, Домашнее задание
- **6**, Не блокирующее, Домашнее задание
- **7**, Не блокирующее, Домашнее задание
- **8**, Не блокирующее, Домашнее задание
- **9**, Не блокирующее, Домашнее задание

**Формула округления:** Стандартное арифметическое округление **Шкала оценки:** Десятибалльная **Вид формулы оценивания:** Линейная **Формула оценивания:**

Оценка = Округление(Среднее(ДЗ1, ДЗ2, ДЗ3, ДЗ4, ДЗ5, ДЗ6, ДЗ7, ДЗ8, ДЗ9))

# **4. Примеры оценочных средств**

[Примеры домашних заданий: https://drive.google.com/open?id=1GYZN](https://drive.google.com/open?id=1GYZN-iZ9ooPlVnZ44732aSPEb2ATD2Er)iZ9ooPlVnZ44732aSPEb2ATD2Er

# **5. Ресурсы**

5.1. Рекомендуемая основная литература

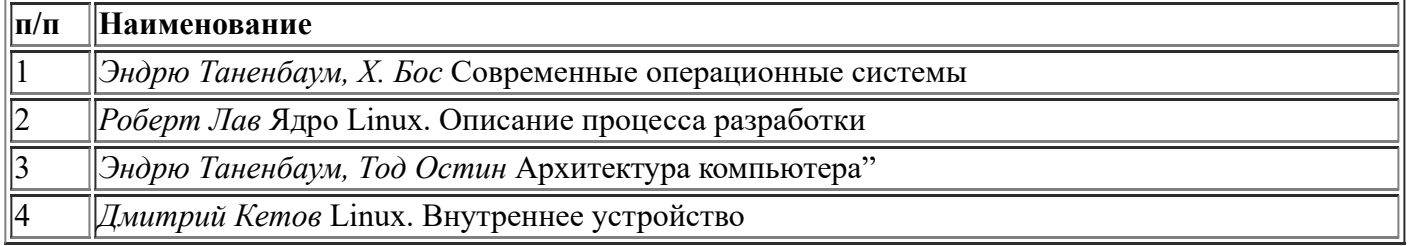

5.2. Рекомендуемая дополнительная литература

*Не требуется*

#### 5.3. Программное обеспечение

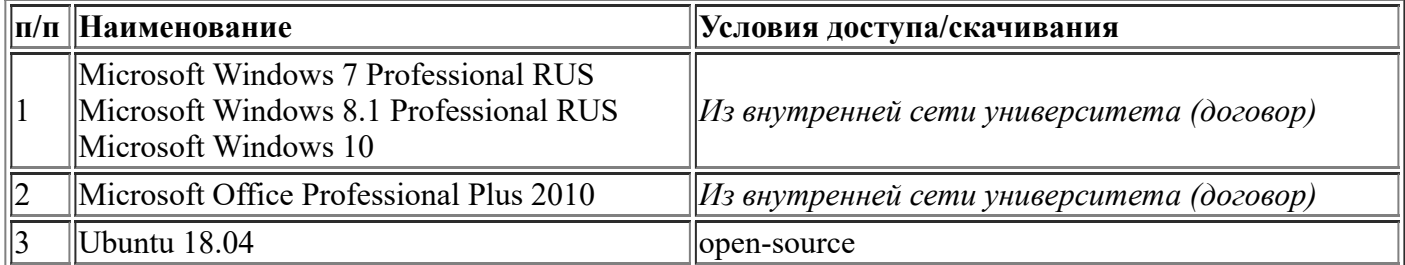

#### 5.4. Профессиональные базы данных, информационные справочные системы, интернет-ресурсы (электронные образовательные ресурсы)

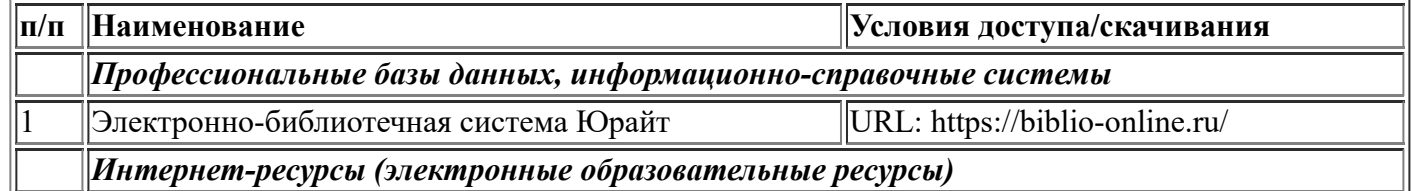

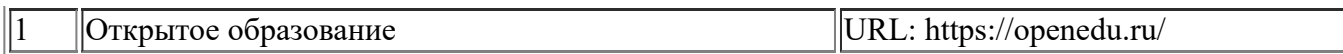

5.5. Материально-техническое обеспечение дисциплины

Учебные аудитории для лекционных по дисциплине обеспечивают использование и демонстрацию тематических иллюстраций, соответствующих программе дисциплины в составе:

- ПЭВМ с доступом в Интернет (операционная система, офисные программы, антивирусные программы);

- мультимедийный проектор с дистанционным управлением.

Учебные аудитории для семинарских и самостоятельных занятий по дисциплине оснащены ПЭВМ, с возможностью подключения к сети Интернет и доступом к электронной информационнообразовательной среде НИУ ВШЭ.

### **6. Особенности организации обучения для лиц с ограниченными возможностями здоровья и инвалидов**

В случае необходимости, обучающимся из числа лиц с ограниченными возможностями здоровья (по заявлению обучающегося) а для инвалидов также в соответствии с индивидуальной программой реабилитации инвалида, могут предлагаться следующие варианты восприятия учебной информации с учетом их индивидуальных психофизических особенностей, в том числе с применением электронного обучения и дистанционных технологий:

6.1.1. *для лиц с нарушениями зрения:* в печатной форме увеличенным шрифтом; в форме электронного документа; в форме аудиофайла (перевод учебных материалов в аудиоформат); в печатной форме на языке Брайля; индивидуальные консультации с привлечением тифлосурдопереводчика; индивидуальные задания и консультации.

6.1.2. *для лиц с нарушениями слуха:* в печатной форме; в форме электронного документа; видеоматериалы с субтитрами; индивидуальные консультации с привлечением сурдопереводчика; индивидуальные задания и консультации.

6.1.3. *для лиц с нарушениями опорно-двигательного аппарата:* в печатной форме; в форме электронного документа; в форме аудиофайла; индивидуальные задания и консультации.